## Контролно ДАА

**Задача 1.** Подредете функциите по асимптотично нарастване:<br>
(lg n)<sup>nlg n</sup>, n<sup>(lg n)lg n, 2<sup>n!</sup>, n! +  $\sqrt{n}$ , n! + lg lg n.</sup>

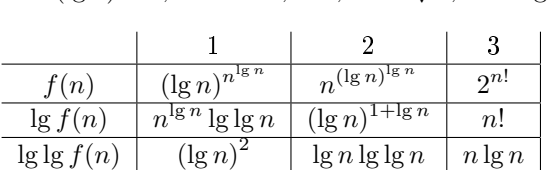

OTT:  $f_3 \succ f_1 \succ f_2 \succ f_4 \asymp f_5$ 

Задача 2. Намерете сложността на следния фрагмент и изчислете в като фунцкия на n: int  $s = 0$ ;

for (int i = 2; i <= 2n; i += 2) for (int j = 2; j <= i; j += 2)  $s \neq i$ 

return s;

$$
s = \sum_{k=1}^{n} (k^2 + k) \asymp n^3
$$
Сложност на фрагмента: 
$$
\sum_{k=1}^{n} k \asymp n^2
$$

Задача 3. (Бонус) Сортиран масив съдържа числата от 0 до n включително, без повторения, като има едно липсващо число. Предложете алгоритъм (псевдокод), който намира липсващото.

Прилагаме модифицирано двоично търсене: ако  $a[i] = i$ , търсим във втората половина, в противен случай - в първата.

## Контролно ДАА

Задача 1. Подредете функциите по асимптотично нарастване:

$$
n!
$$
,  $\frac{n^2}{(\lg n)^3}$ ,  $\lg(n!)$ ,  $\sum_{i=1}^{\lfloor \lg n \rfloor} ni$ ,  $\frac{(n+n^{\frac{1}{\lg n}})!}{n^2}$ 

$$
f_4 \asymp n(\lg n)^2
$$
  

$$
f_5 \asymp \frac{(n+2)!}{n^2}
$$

OTT:  $f_1 \approx f_5 \succ f_2 \succ f_4 \succ f_3$ 

Задача 2. Намерете сложността на следния фрагмент и изчислете в като фунцкия на n: int  $s = 0$ ;

for (int i = 3n; i > 0; i -= 3) for (int j = 0; j < i/3; j++)  $s + +$ ;

 $_{\rm return \ s;}$ 

$$
\sum_{k=1}^{n} k \asymp n^2
$$

Сложността на фрагмента съвпада с s.

**Задача 3.** (Бонус) Разликата на две множества А и В е  $A \setminus B = \{x | x \in A, x \notin B\}$ . Предложете алгоритъм (псевдокод), който намира разликата на числовите масиви а $[1,..,n]$  и  $b[1,$ .., m]. Може да приемете за улеснение, че и в а, и в b няма повтарящи се елементи.

I начин: Сортираме b и за всеки елемент x на a: binary Search(x, b). Сложност:  $\theta((m+n)\lg m)$ II начин: Построяваме хеш-таблица от елементите на b и за всеки елемент x на a:  $find(x,ٌ$  hashtable). Сложност:  $\theta(m+n)$